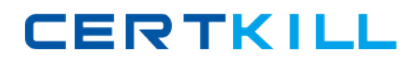

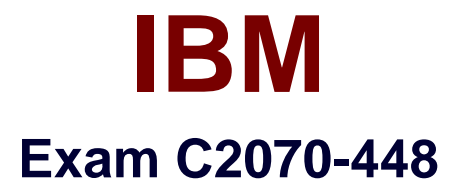

# **IBM Content Collector (ICC) v2.2**

**Version: 6.0**

**[ Total Questions: 138 ]**

[https://certkill.com](http://certkill.com)

# **Topic 1, Volume A**

# **Question No : 1 - (Topic 1)**

Where is the Content Collector Outlook Extension installed?

- **A.** On the ICC Server only.
- **B.** On the Exchange Server.
- **C.** On the client workstations only.
- **D.** On the client workstations and ICC Server.

**Answer: C**

#### **Question No : 2 - (Topic 1)**

The Outlook Web Access Service must be installed on a server running which web service?

- **A.** Apache
- **B.** Exchange
- **C.** Websphere
- **D.** Internet Information Service (IIS)

**Answer: D**

# **Question No : 3 - (Topic 1)**

What is the command line syntax for installing Content Collector Notes Client Extension in silent mode?

- **A.** install.exe -i SILENT <full\_path\_to\_response\_file> -f
- **B.** install.exe SILENT -f <full\_path\_to\_response\_file> -i
- **C.** install.exe -i SILENT -f <full\_path\_to\_response\_file>
- **D.** install.exe <full\_path\_to\_response\_file> -i SILENT -f

**Answer: C**

What is the first step required to enable offline repositories in Lotus Domino?

**A.** Replace the design of your mail database by the mail template that is enabled for Content Collector.

**B.** Specify the recipients of the user notification memo and add any information that you want to communicate. Then send the memo.

**C.** From the inbox of your mail database, select Actions > Install IBM InfoSphere Content Collector Offline Repository to create a memo.

**D.** Right-click the Install IBM InfoSphere Content Collector Offline Repository hotspot in the user notification memo and then click Edit. At the bottom of the window that opens, add a blank line in front of the On Error Goto processError line to suppress any No signature warnings.

# **Answer: A**

# **Question No : 5 - (Topic 1)**

When using the File System Source Connector to process files on other machines,what permissions are needed?

- **A.** Write access to the target content files only.
- **B.** Administrator privileges on the local ICC server only.
- **C.** Read and write access to the target P8 or CM8 repository.
- **D.** Full access rights to domain machines where thetarget content files are stored.

# **Answer: D**

# **Question No : 6 - (Topic 1)**

When is the IBM FileNet P8 Connector definition created?

- **A.** During the software installation process.
- **B.** During the installation of the prerequisites.
- **C.** When you run the Initial Configurationwizard.
- **D.** When opening Configuration Manager for the first time.

# **Answer: C**

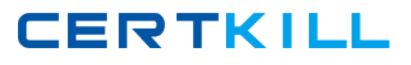

# **Question No : 7 - (Topic 1)**

"Client Configuration" settings are used in conjunction with which of the following Connectors?

- **A.** All Connectors
- **B.** Lotus Domino and Microsoft Exchange
- **C.** IBMContent Manager and IBM FileNet P8
- **D.** File System Source and Microsoft SharePoint

# **Answer: B**

# **Question No : 8 - (Topic 1)**

Which of the following is NOT required when performing a change in message queue directory for the SMTP Receiver?

- **A.** Enabling SMTP Authentication.
- **B.** Stopping and starting the SMTP Receiver service.
- **C.** Making sure that no active antivirus scans are running on the selected directory.

**D.** Selecting a directory where STMP Receiver stores the emails processed by SMTP connector.

**Answer: A**

# **Question No : 9 - (Topic 1)**

ICC uses a Lotus Notes address book to resolve mailbox IDs. How is it configured using the ICC Configuration Manager?

**A.** In the "address" tab of each collector task within mail archiving tasks, under "address book usage", select either of "Public" or"Private".

**B.** In the "address" tab of the Lotus Notes email connector, under "address book usage", select "Public".

**C.** In the "address" tab of the Lotus Notes email connector, enter the host name of the active directory server to be used.

#### IBM C2070-448 : Practice Test

**D.** Modify the location of the Notes address book to the notes.ini file, that is used by ICC, identified by the tab "connection" of the Lotus Notes email connector.

# **Answer: B**

# **Question No : 10 - (Topic 1)**

What service(s) must be restarted when you change the user account of theE-Mail Connector service and the Web Applications service?

- **A.** IBM ICC Web Applications service.
- **B.** IBM ICC Information Center service and IBM ICC Web Applications service.
- **C.** IBM ICC E-Mail Connector service and IBM ICC Task Routing Engine service.
- **D.** IBMICC Task Routing Engine service and IBM ICC Web Applications service.

#### **Answer: D**

# **Question No : 11 - (Topic 1)**

You want to enable a Notes template for archiving using the ICC setup tools. If this is a template for a non mail application, which entry does NOT need tobe provided?

- **A.** The template name.
- **B.** Availability of the menu entry for the Search function.
- **C.** Availability of the menu entry for the Restore function.
- **D.** The name of the Content Collector Actions submenu.

# **Answer: B**

# **Question No : 12 - (Topic 1)**

If the default ports for the ICC web application are already in use, which WebSphere Application Server configuration file needs to be modified to change the port numbers?

**A.** key.p12 **B.** web.xml **C.** notes.ini

# **D.** portdef.props

# **Answer: D**

# **Question No : 13 - (Topic 1)**

If you use DB2Content Manager as your repository, what must be installed on the library server prior to running the initial configuration wizard?

- **A.** DB2 Text Support
- **B.** DB2 Control Center
- **C.** FileNet Java Client API
- **D.** Content Collector Text Search Support

# **Answer: D**

# **Question No : 14 - (Topic 1)**

When using an IBM FileNet P8 Repository, what must happen after modifying the styleset files that are used to create an index?

- **A.** Stop and restart the ICC FileNet P8 Repository Connector service.
- **B.** Re-index the existing object store.
- **C.** Remove the index and then recreate the index for an existing object store.
- **D.** Re-index the index area by committing the job automatically in the Index Jobs Manager.

# **Answer: C**

# **Question No : 15 - (Topic 1)**

The ICC SMTP Connector service account must have what permissions?

- **A.** Full access to the SMTP trigger mailbox.
- **B.** Full access rights to the SMTP message queue directory.
- **C.** Local user account with full access rights to all file locations.

**D.** In a scale-out environment, administrator rights to the SMTP message queuedirectory on the primary node only.

# **Question No : 16 - (Topic 1)**

Which activity is responsible for extracting text from an email attachment for full-text indexing with FileNet P8?

- **A.** Configuring the Text Extraction Connector.
- **B.** Setting up "Extract Text" task node in a task route.
- **C.** Setting up "Extract Metadata" task node in the task route.
- **D.** Setting up "EC Extract Attachments" task node in the task route.

#### **Answer: B**

# **Question No : 17 - (Topic 1)**

What prerequisite must be installed on the IBM Content Collector server before you can create connections to IBM Content Manager?

- **A.** ICC Integrator for CM
- **B.** ICC CM Connection Manager
- **C.** IBM Information Integrator for Content
- **D.** IBM Content Manager Client for Windows

# **Answer: C**

# **Question No : 18 - (Topic 1)**

When you configure theSharepoint connector in ICC which two user id formats can be used if you do not specify the domain? (Choose two.)

- **A.** UPN (User Principal Name)
- **B. URL (Uniform Resource Locator)**
- **C.** PNC (Principal Naming Convention)
- **D.** UNC (Universal Naming Convention)
- **E.** FHS (FileSystem Hierarchy Standard)

**Answer: A,D**

# **Question No : 19 - (Topic 1)**

Where is the ICC Web Application logging level set?

- **A.** In the %IBMAFUROOT%\AFUWeb\configuration\config.ini file.
- **B.** In the Start parameters field of the ICC Web Application service properties.
- **C.** Through the ICC Web Application shortcut under the ICC Set-up Tools menu.
- **D.** On the Log Settings tab of the ICC Configuration Manager Web Application page.

# **Answer: D**

**Question No : 20 - (Topic 1)**

Where would you go to determine where Content Collector logsare being written?

- **A.** Content Collector installation directory
- **B.** Content Collector log configuration utility
- **C.** Content Collector Configuration Manager
- **D.** Content Collector Configuration Database

**Answer: C**

# **Question No : 21 - (Topic 1)**

What log indicates a"Success" or "Failed" confirmation?

- **A.** Audit logs.
- **B.** Email Connector logs.
- **C.** Task Route Service logs.
- **D.** Repository Connector logs.

**Answer: A**

When using ICC with IBM Content Manager, what is the default location of the Information Integrator for Content (II4C) log files?

- **A.** On the ICC server, in the %IBMAFUROOT%\ctms\log directory.
- **B.** On the ICC server, in the %IBMCMROOT%\log\connectors directory.
- **C.** On the ICC server, in the %USERPROFILE%\Application Data\IBM\DB2 directory.
- **D.** On the IBM Content Manager Library Server, in the %IBMCMROOT%\log\ls directory.

# **Answer: B**

**Question No : 23 - (Topic 1)**

Which tool should be used to determine if P8 Indexing is running correctly?

- **A.** Verity Collection
- **B.** Verity Dashboard
- **C.** ICC Initial Configuration
- **D.** ICC Configuration Manager

# **Answer: B**

# **Question No : 24 - (Topic 1)**

Which statement about ICC performance counters is NOT correct?

**A.** Windows perfmon counters for ICC are 32-bit.

**B.** The ICC System Dashboard displays a subset of perfmon counters.

**C.** One instance of perfmon can collect counters from multiple servers in a Windows domain.

**D.** ICC performance counters are available for the FileNet P8 Connector, but not for the IBM Content Manager Connector.

# **Answer: D**

# **Question No : 25 - (Topic 1)**